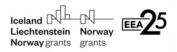

# EEA FINANCIAL MECHANISM 2014-2021 GREECE PROGRAMME II: ASYLUM & MIGRATION OPEN CALL FOR PROPOSALS

Open accommodation facilities for vulnerable asylum seekers

# **User Guide**

# **On-line Application Platform**

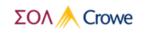

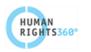

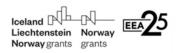

# **Table of contents**

| 1 | Pu   | rpose                                       | 3    |
|---|------|---------------------------------------------|------|
| 2 | Те   | chnical information and system requirements | 3    |
| 3 | Ac   | cess and registration                       | 4    |
| 4 | Fill | ling in the AF                              | 7    |
|   | 4.1  | Section 1 - Overview                        | . 11 |
|   | 4.2  | Section 2 - Partnership:                    | . 12 |
|   | 4.3  | Section 3 - Outcome & Output Indicators     | . 13 |
|   | 4.4  | Section 4 - Project Activities Description  | . 15 |
|   | 4.5  | Section 5 – Further Project Information     | . 17 |
|   | 4.6  | Section 6 - Project Budget                  | . 19 |
|   | 4.7  | Section 7 – Forecasting                     | . 21 |
|   | 4.8  | Section 8 – Project Co-Financing            | . 22 |
|   | 4.9  | Section 9 - Risk Assessment                 | . 23 |
|   | 4.10 | Section 10 – Supporting Documents           | . 24 |
| 5 | Su   | bmission of the Application Form            | . 25 |

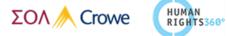

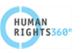

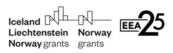

### 1 Purpose

The purpose of this document is to provide detailed instructions on the operation and use of the Online Application Platform (OAP) which facilitates the submission of proposals under the Open Call of "Asylum and Migration" Programme. Applicants are requested to complete and submit the Application Form (AF) via the online system. It is therefore highly recommended to read this document carefully before starting to use it.

## 2 Technical information and system requirements

The online Application Platform (OAP) is a web application which can be accessed with recent versions of most common web browsers (e.g. Firefox, Chrome, Edge, Internet Explorer, etc.).

The functionality of the system follows the common standards of web applications for entering and submitting data.

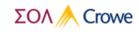

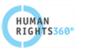

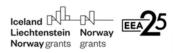

## 3 Access and registration

## To access the online application platform, click on the Application Submission icon on the

Programme website http://www.asylumandmigration-eeagrants.gr/call/.

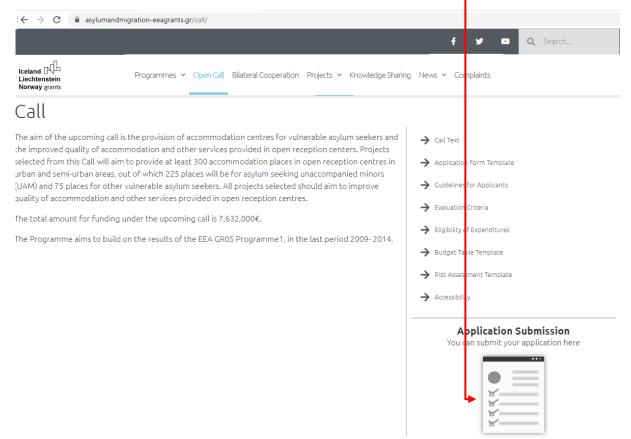

For the usage of the platform an activated account is required. If the users visit the site for the very first time, they must create and activate their account by clicking "Create new account".

| Login                |       |             |                     |     |
|----------------------|-------|-------------|---------------------|-----|
| USERNAME             |       |             |                     |     |
| Username             |       |             |                     |     |
| PASSWORD             |       |             |                     |     |
| Password             |       |             |                     |     |
| Remember me          |       |             |                     |     |
| I'm not a robot      |       |             |                     |     |
| LOGIN                |       |             |                     |     |
| I forgot my password |       | You must se | ect the option "cre | •at |
| Create new account   | <br>_ | new account |                     |     |

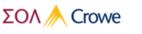

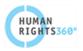

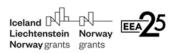

By creating a user account, a new project application is automatically assigned to the user.

| Create Account                                   | In the registration form, fill in the following information to create a new account:                                                |
|--------------------------------------------------|----------------------------------------------------------------------------------------------------|
| USERNAME<br>Username                             | <b>Username</b> : a name the applicant will be using to log in and submit the Application.                                          |
| EMAIL<br>Email<br>PASSWORD                       | <b>Email:</b> disclose an email address where the applicant shall receive a request to activate their account                       |
| Password PASSWORD CONFIRM                        | Password: a password used to access the OAF                                                                                         |
| Password Confirm                                 | Password confirm: re-enter the password                                                                                             |
| CONTACT FIRSTNAME Contact Firstname              | <b>Contact First name</b> : disclose the first name of the appointed contact person                                                 |
| CONTACT LASTNAME Contact Lastname                | <b>Contact Last name:</b> disclose the last name of the appointed contact person                                                    |
| ORGANIZATION TITLE Organization Title VAT NUMBER | <b>Organization title:</b> disclose the Full legal name of the entity acting as Lead Partner (please avoid using any abbreviations) |
| Vat Number                                       | <b>VAT number:</b> disclose the VAT number corresponding to the entity acting as Lead Partner                                       |
| CREATE ACCOUNT                                   | "Click" the and you       Immodulation       Box may         be required to pass an image test       Box may                        |
|                                                  | <b>"Click"</b> CREATE ACCOUNT to complete the process                                                                               |

Language: all details must be submitted in English

Following the registration, a confirmation email is automatically sent to the email address provided in the registration form. Only after confirmation, the applicant will be able to log in to the Application Form.

In case you have forgotten your password, you must return to the "Login" page and by clicking on "I forgot my password" an email is sent to the email address disclosed by the registered applicant providing a link through which to select and confirm a new password and subsequently access your account.

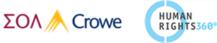

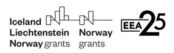

**Attention:** If for some reason the user cannot find or did not receive the email, they must also check at their junk or spam folder of their mailbox.

The users can resent the activation email by trying to login to the platform with the inactive credentials. The platform will inform the user that the account is inactive and give them the option to resend the activation email.

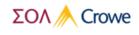

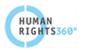

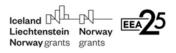

# 4 Filling in the AF

To start editing your AF in the "Dashboard" page you will find a new Project Proposal ready to be completed and submitted. Click on "Edit"

| Iceland DUB DU<br>Liechtenstein Norway<br>Norway grants grants |                                                                   |                            |
|----------------------------------------------------------------|-------------------------------------------------------------------|----------------------------|
| ACTIONS                                                        | Dashboard                                                         |                            |
| <ul> <li>Dashboard</li> <li>Submitted Tasks</li> </ul>         | Project Proposal<br>Please complete and submit the proposal forms | Pending                    |
| SYSTEM                                                         | 8 Owner                                                           |                            |
| 🕪 Log Out                                                      |                                                                   | 17/01/2020 23:59:59 +02:00 |

#### You will be redirected to the "Task" page of your proposal.

| Iceland NULL R                                         |                         |                          |          |        |                             |
|--------------------------------------------------------|-------------------------|--------------------------|----------|--------|-----------------------------|
| ACTIONS                                                | Task                    |                          |          |        | Dashboard / Project Propose |
| <ul> <li>Dashboard</li> <li>Submitted Tasks</li> </ul> | Project Proposal        |                          |          |        |                             |
| SYSTEM                                                 | Sections                |                          | Assignee | Status | Action                      |
| 🕒 Log Out                                              | O Section 1 - Overvie   | 2W                       |          | New    | ø                           |
|                                                        | Section 2 - Partner     | rship                    |          | New    | ø                           |
|                                                        | 🖼 Section 3 - Project   | t Logic & Results        |          | New    | 1                           |
|                                                        | Section 4 - Project     | Methodology & Activities |          | New    | 8                           |
|                                                        | i Section 5 - Further I | Project Information      |          | New    | 8                           |
|                                                        | I Section 6 - Project   | : Budget                 |          | New    | 1                           |
|                                                        | 🛃 Section 7 - Foreca    | sting                    |          | Valid  |                             |
|                                                        | E Section 8 - Project   | Co-Financing             |          | New    | ø                           |
|                                                        | A Section 9 - Risk As   | sessment                 |          | New    | ø                           |
|                                                        | Section 10 - Suppo      | rting Documents          |          | New    | 1                           |
|                                                        |                         |                          |          |        |                             |

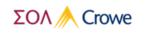

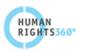

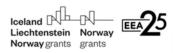

The Task of the Application Form itself consists of 10 main section:

- Section 1 Overview: includes an overview of the project (project title, Summary of the Project, Project Geographical Location, Number of Accommodation Places Offered).
- Section 2 Partnership: includes basic information concerning the partnership scheme of the project.
- Section 3 Project Logic & Results: includes outcome / output Indicators for the monitoring and evaluation of the project.
- Section 4 Project Methodology & Activities: includes project's Activities (ACT) description within individual Outputs.
- Section 5 Further Project Information: includes key information for the project such as SWOT Analysis, Feedback Mechanism, Monitoring & Evaluation strategy, Legislation and standard operating procedures (SOPs), Project Sustainability and Communication Plan.
- Section 6 Project Budget: includes an analysis of the project budget, by category of eligible expenditure.
- Section 7 Forecasting: includes an analysis of the project budget with a monthly breakdown per activity and by category of eligible expenditure.
- Section 8 Project Co-Financing: includes an analysis of the project co-financing per project partner
- Section 9 Risk Assessment: includes project risk assessment analysis.
- Section 10 Supporting Documents: upload all Supporting documents required in order for your application to be eligible for further evaluation.

To Edit any Task, click on the respective Action tab

#### The following important aspects have to be remembered when filling in the Application Form (AF):

1. It is recommended that you thoroughly complete each Section in the order proposed before moving on to the next Section.

The following table indicates the interdependencies among Sections, separating them in standalone sections, whose fields must be filled exclusively by the applicant, and Interdependent Sections, which include fields automatically drawing data from other Sections.

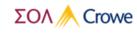

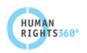

| Section    | Interdependency                      |
|------------|--------------------------------------|
| Section 1  | Standalone                           |
| Section 2  | Standalone                           |
| Section 3  | Standalone                           |
| Section 4  | Dependent on Section 3               |
| Section 5  | Standalone                           |
| Section 6  | Dependent on Section 2 and Section 4 |
| Section 7  | Dependent on Section 6               |
| Section 8  | Standalone                           |
| Section 9  | Standalone                           |
| Section 10 | Dependent on Section 2               |

2. You can use the extension on the upper right side of the screen to navigate among the Sections.

Using your browsers back and forth arrows to navigate may result to loss of information or a non-functional page

| Iceland A R R R R R R R R R R R R R R R R R R | ]                    |                                                     |
|-----------------------------------------------|----------------------|-----------------------------------------------------|
| ACTIONS                                       | Section 1 - Overview | Dashboard / Project Proposal / Section 1 - Overview |

- 3. Certain fields are **mandatory** and need to be filled in in order to be able to save. After pushing the save button, the list of fields not filled in appears in a pop-up message box at the bottom of the page. **In case of a field left blank or a wrong entry, the given field will be marked by a red border** and it will have to be amended accordingly.
- 4. There are two types of validations among the Sections: **warnings** and **errors**.
  - a. **Warnings** constitute wrong entries or omissions identified by the system which do **NOT** prevent the user from saving the data of the section temporally and thus can be corrected in the future. However, all warnings must be corrected before proceeding to the final submission.
  - b. **Errors** are wrong entries or omissions identified by the system which prevent the user from saving the data of the section and thus must be corrected before saving the section.
- 5. When filling in longer sections, **please remember to regularly save** in order to avoid losing data in case of interruptions of the internet connection or other technical issues.
- 6. **Fields** in the AF **are restricted in the amount and type of characters** they may feature (character limitations or strictly numerical characters).
- 7. Information on each section must be saved before moving on to the next section.
- 8. Each section features a save option in the upper right side of the screen.
- 9. Upon saving a section its status and the status of the dependent sections will change from to "Invalid" or "Valid" in the Task page based on whether there are validation warnings or not.
  - a. The Status "**New**" indicates that the section, or any of the sections it depends on has not been accessed and saved before.

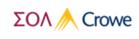

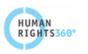

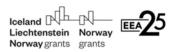

- b. The Status "**Invalid**" indicates that the section has been accessed and saved before, but there are validation warnings for it.
- c. The Status "Valid" indicates section does not contain any validation warnings.
- d. Whether the sections are in-fact complete and all information is accurate, concerns the applicant, alone.
- 10. Any Section saved can be accessed, updated and saved indefinitely provided that the application is still in the Pending Status.
- 11. Applicants are advised not to submit their AF at the very last minute before the closure of the Call. Submission will no longer be technically possible after the announced deadlines of the Call. As submission is feasible from any internet connection, no exception to this rule will be granted.

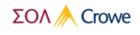

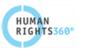

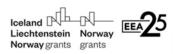

#### 4.1 Section 1 - Overview

| Iceland CL-D-<br>Liechtenstein Norway<br>Norway grants grants |                                                                                                    |                                                     |
|---------------------------------------------------------------|----------------------------------------------------------------------------------------------------|-----------------------------------------------------|
| ACTIONS                                                       | Section 1 - Overview                                                                                                    | Dashboard / Project Proposal / Section 1 - Overview |
| 🚯 Dashboard                                                   | Basic Information                                                                                                    |                                                     |
| <ul> <li>Submitted Tasks</li> </ul>                           |                                                                                                    |                                                     |
| System                                                        | Project Title (Greek)                                                                                                    |                                                     |
| 🕒 Log Out                                                     | test<br>Project Title (English)                                                                                                    |                                                     |
|                                                               | Project Title (English)                                                                                                    |                                                     |
|                                                               | Project title in English is required                                                                                                    |                                                     |
|                                                               | Summary of the Project (max 3000 characters)<br>How does the project respond to the objectives of the open call for proposals?<br>Who are the project beneficiaries?<br>How is the project addressing the open call outcomes? |                                                     |
|                                                               | Summary is required                                                                                                    |                                                     |
|                                                               | Project Geographical Location                                                                                                    |                                                     |
|                                                               | Project Geographical Location<br>Project geographical location is required                                                                                                    |                                                     |
|                                                               | Number of Accommodation Places Offered (integer)                                                                                                    |                                                     |
|                                                               |                                                                                                    |                                                     |
|                                                               | At least one place must be specified.                                                                                                    |                                                     |

You are required to fill in all fields.

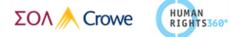

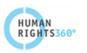

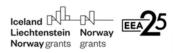

#### 4.2 Section 2 - Partnership

| Iceland Norway<br>Liechtenstein Norway<br>Norway grants grants | )                                                 |                             |                                                                                                    |
|----------------------------------------------------------------|---------------------------------------------------|-----------------------------|----------------------------------------------------------------------------------------------------|
| ACTIONS                                                        | Section 2 - Partnership                           |                             | Dashboard / Project Proposal / Section 2 - Partnership                                                                           |
| <ul> <li>Dashboard</li> <li>Submitted Tasks</li> </ul>         | Partners List                                     |                             | Partner List<br>Basic Information                                                                                                |
| SYSTEM                                                         | Name                                              | Role                        | Basic information<br>Legal Representative                                                                                        |
| 🗭 Log Out                                                      | Partner 1<br>Partner 2                            | Lead V Z<br>Beneficiary V Z | Contact Person<br>Partner Description<br>Financial Turnover                                                                      |
|                                                                | partner from the list by button, respectively. To | clicking on the respective  | ove a partner, first select the<br>e line and then click the "Minus"<br>t the partner from the list by<br>ata in the form below. |

First in Section 2 you are required to disclose the list of all partners and their respective roles in the project (Lead or Beneficiary).

Once a partner has been added you are required to complete, for the given partner a number of subsections including basic information, legal representative, contact person, description of partner mission and activities, financial turnover for the years 2017, 2018, any past projects and sources of funding.

In case of project comprising of a single partner the **Partnership** information subsection remains hidden, indicating that no further information is necessary. Ir case of multiple partners, the **Partnership** information subsection becomes mandatory, **to be filled for each partner**.

| Iceland Ab A<br>Liechtenstein Norway<br>Norway grants grants |                                                                                |                             |                                                                              |
|--------------------------------------------------------------|--------------------------------------------------------------------------------|-----------------------------|------------------------------------------------------------------------------|
| ACTIONS                                                      | Section 2 - Partnershi                                                         |                             | Dashi oard / Project Proposal / Section 2 - Partnership                      |
| <ul> <li>Dashboard</li> <li>Submitted Tasks</li> </ul>       | Partners List                                                                  | B + -                       | Partner List Basic Information                                               |
| SYSTEM                                                       | Name                                                                           | Role                        | Legal Representative                                                         |
| 😝 Log Out                                                    | Partner 1<br>Partner 2                                                         | Lead V Z<br>Beneficiary V Z | Contact Person<br>Partner Description<br>Financial Turnover<br>Past Projects |
|                                                              | Basic Information Partner Name (Greek) Partner Name (Greek)                    |                             | Funding<br>Partnership                                                       |
|                                                              | Partner Name (Greek) is required Partner Name (English) Partner 1 Partner Role |                             |                                                                              |
|                                                              | Lead Legal Status                                                              | ۲<br>۲                      |                                                                              |
|                                                              | Legal status is required<br>Foundation Year                                    | #                           |                                                                              |
|                                                              | Foundation year is required Type of Identification Number                      | •                           |                                                                              |

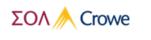

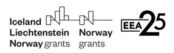

#### 4.3 Section 3 – Project Logic & Results

In Section 3 you are required to fill in the estimated target values of the pre-defined Outcome indicators corresponding to your project.

| Iceland Liechtenstein Norway<br>Norway grants grants                                                              |                                                                                 |                                                                                                    |                        |                  |      |       |  |  |
|----------------------------------------------------------------------------------------------------|---------------------------------------------------------------------------------|----------------------------------------------------------------------------------------------------|------------------------|------------------|------|-------|--|--|
| ACTIONS                                                                                                    | Section 3 - Project Logic & Result                                              | 5                                                                                                    |                        |                  |      |       |  |  |
| Cashboard  Cutcome Indicators  Submitted Tasks                                                                    |                                                                                 |                                                                                                    |                        |                  |      |       |  |  |
| For the outcome, fill in the target value for the relevant indicator(s) with segregation of the values by gender. |                                                                                 |                                                                                                    |                        |                  |      |       |  |  |
| 🕪 Log Out                                                                                                    | Outcome                                                                         | Outcome Indicator                                                                                                    | Unit of<br>Measurement | Target Value     |      | Total |  |  |
|                                                                                                    |                                                                                 |                                                                                                    |                        | Female           | Male |       |  |  |
|                                                                                                    | Improved quality of accommodation and other services provided in open reception | Number of non-unaccompanied asylum (UMA) beneficiaries provided with services                                                                                          | Number                 | 0                | 0    | 0     |  |  |
|                                                                                                    | centres                                                                         | Number of unaccompanied asylum seekers (UAMs) receiving services                                                                                                    | Number                 | 0                | 0    | 0     |  |  |
|                                                                                                    |                                                                                 | Open reception centres are in line with EU Directives' minimum standards<br>for the reception of vulnerable asylum seekers, especially un-accompanied<br>minors (UAMs) | Binary                 | □ <sub>Yes</sub> | No   |       |  |  |

In the second subsection you are required to fill in the factual baseline value and the estimated target value of pre-defined indicators for your project. You are able to add indicators for each Output that best suit your monitoring plan and equally remove them by clicking the respective options on the far right.

| •            |                                                                                                    |                    |                                                            |                                                                                                    |                        |                   |                                                   |  |
|--------------|----------------------------------------------------------------------------------------------------|--------------------|------------------------------------------------------------|----------------------------------------------------------------------------------------------------|------------------------|-------------------|---------------------------------------------------|--|
| Outp         | ut Indicators                                                                                                    |                    |                                                            |                                                                                                    |                        |                   |                                                   |  |
| For          | each output, fill in the target value for the relevant indicator(s).                                                                                 |                    |                                                            |                                                                                                    |                        |                   |                                                   |  |
|              |                                                                                                    |                    |                                                            |                                                                                                    |                        |                   |                                                   |  |
| #            | Output (max 200 characters)                                                                                                    | #                  | Indicator (max 200 characters)                             |                                                                                                    | Unit of<br>Measurement | Baseline<br>Value | e<br>Target Value                                 |  |
| 1            | Accommodation places provided in open reception centres<br>for vulnerable asylum seekers, in particular UAMs                                         | 1.1                | Annual average monthly occ                                 | pancy rate in the supported centers                                                                                 | Percent: 🔻             | 0                 | 0                                                 |  |
|              |                                                                                                    | 1.2                | Number of accommodation                                    | laces provided in open reception centres                                                                            | Number 🔻               | 0                 | 0                                                 |  |
|              |                                                                                                    | 1.3                | Number of the new accomm                                   | idation places reserved for UAMs                                                                                    | Number 🔻               | 0                 | 0                                                 |  |
| 2            | Close interaction and cooperation between NGOs and<br>relevant public entities is established                                                        | 2.1                |                                                            | ntres where the NGOs and public entities formally and informally<br>Inderstanding or common activities implemented) | Number 🔻               | 0                 | 0                                                 |  |
|              |                                                                                                    | 2.2                | New Custom Indicator                                       |                                                                                                    | Number 🔻               | 0                 | 0                                                 |  |
|              |                                                                                                    |                    |                                                            |                                                                                                    |                        | →                 | + Add Indicator to Output 2<br>- Remove Indicator |  |
| 3            | New Custom Output 5                                                                                                    | 3.1                | New Custom Indicator 1                                     |                                                                                                    | Number 🔻               | 0                 | 0                                                 |  |
|              | 0                                                                                                    |                    |                                                            |                                                                                                    |                        |                   |                                                   |  |
|              |                                                                                                    |                    |                                                            |                                                                                                    |                        |                   | +                                                 |  |
| Note<br>(out | e: The log frame should summarize the project logic at all levels (outco<br>puts and activities) according to their proposed project design, in line | ome, ou<br>with th | tputs, activities). Apart from the m<br>e call objectives. | inimum outcomes and outputs described above, if relevant, the applicants ca                                         | n include in their lo  | gframes ad        | ditional expected results                         |  |
| Wha          | t is the approach / methodology employed to address the challenges o                                                                                 | of this p          | roblem and achieve the outcome/                            | outputs?/max 3000 characters) Analyze your project approach by referring to good i                                  | practices or experie   | nces. Inclue      | de information on how to                          |  |
| appr         | oach and collaborate with target group(s) and other stakeholders.                                                                                    |                    |                                                            |                                                                                                    |                        |                   |                                                   |  |
|              |                                                                                                    |                    |                                                            |                                                                                                    |                        |                   |                                                   |  |
|              |                                                                                                    |                    |                                                            |                                                                                                    |                        |                   |                                                   |  |
|              |                                                                                                    |                    |                                                            |                                                                                                    |                        |                   |                                                   |  |
|              |                                                                                                    |                    |                                                            |                                                                                                    |                        |                   |                                                   |  |
| Appro        | ach/Methodology is required                                                                                                    |                    |                                                            |                                                                                                    |                        |                   |                                                   |  |

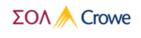

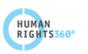

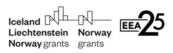

In this case it is mandatory that you provide a name for each indicator.

For outputs baring no pre-defined indicators **you are required to add at least one indicator** per output **and to name them** accordingly.

You are able to add outputs, that best suit your project, by clicking the green "Add" button

In this case it is mandatory that you provide a name for each additional Output.

For each additional output you are required to add at least one indicator and to name it accordingly.

| Dut | ut Indicators                                                                                                |     |                                                                                                    |                        |                  |                                                      |
|-----|----------------------------------------------------------------------------------------------------|-----|----------------------------------------------------------------------------------------------------|------------------------|------------------|------------------------------------------------------|
| For | each output, fill in the target value for the relevant indicator(s).                                         |     |                                                                                                    |                        |                  |                                                      |
| #   | Output (max 200 characters)                                                                                  | #   | Indicator (max 200 characters)                                                                                                    | Unit of<br>Measurement | Baselir<br>Value | ne<br>Tarçet Value                                   |
| 1   | Accommodation places provided in open reception centres<br>for vulnerable asylum seekers, in particular UAMs | 1.1 | Annual average monthly occupancy rate in the supported centers                                                                                                    | Percenta 🔻             | 0                | 0                                                    |
|     |                                                                                                    | 1.2 | Number of accommodation places provided in open reception centres                                                                                                    | Number 🔻               | 0                | 0                                                    |
|     |                                                                                                    | 1.3 | Number of the new accommodation places reserved for UAMs                                                                                                    | Number 🔻               | 0                | 0                                                    |
| 2   | Close interaction and cooperation between NGOs and<br>relevant public entities is established                | 2.1 | Number of open reception centres where the NGOs and public entities formally and informally<br>cooperate (Memorandum of Understanding or common activities implemented) | Number 🔻               | 0                | •                                                    |
|     |                                                                                                    | 2.2 | New Custom Indicator                                                                                                    | Number 🔻               | 0                | 0     Add Indic tor to Output 2     Remove I dicator |
| 3   | New Custom Output 5                                                                                          | 3.1 | New Custom Indicator 1                                                                                                    | Number 🔻               | 0                |                                                      |

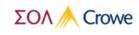

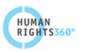

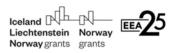

#### 4.4 Section 4 - Project Methodology & Activities

First, in Section 4 you are required to identify for each Output all corresponding Activities contributing to the given Output and to the achievement of the target values of the respective indicators.

To "Add" an Activity, click the respective options on the far right.

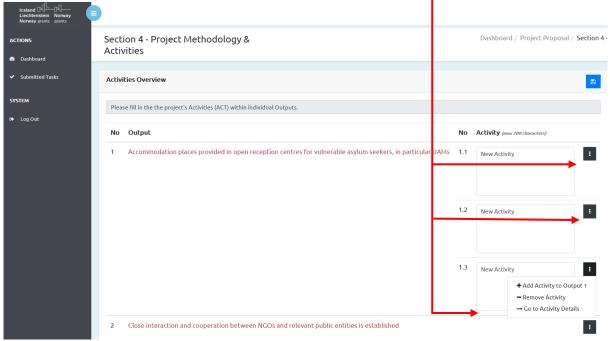

It is mandatory to provide a name for each Activity you add.

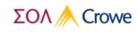

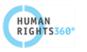

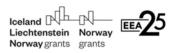

In the second subsection you are required to give a description of each Activity you Add, to declare the partner responsible and to indicate the specific contribution of the Activity to achieving the output and respective indicator target values. You are required also to indicate the timespan of each Activity, by declaring its starting and ending dates.

In order to be able to describe an Activity, click the respective options on the far right.

| Project Work Plan – Activities Description                                                                                                    |                                       |
|----------------------------------------------------------------------------------------------------|---------------------------------------|
| Please indicate and describe the project's Activities (ACT) within individual Outputs. For each activity, please explain how it will contribute to the concrete output of the project and the achievement of the individual target values. For each activity, please indicate who is the n<br>Project Promoter, Partner 7, Partner 7, etc.), the day of its start and the day of its completion. | sponsible partner (the Lead Partner / |
|                                                                                                    |                                       |
| Output 1                                                                                                    | 1                                     |
| Accommodation places provided in open reception centres for vulnerable asylum seekers, in particular UAMs                                                                                                    |                                       |
|                                                                                                    |                                       |
| 1.1 - New Activity                                                                                                    |                                       |
| Title                                                                                                    |                                       |
| New Activity                                                                                                    |                                       |
| Description (mar X0 characters)                                                                                                    |                                       |
| Description                                                                                                    |                                       |
|                                                                                                    |                                       |
|                                                                                                    |                                       |
| Description is required                                                                                                    |                                       |
| Responsible Partner                                                                                                    |                                       |
|                                                                                                    | ~                                     |
| Partner is required                                                                                                    |                                       |
| Contribution (mar 300 characteria)                                                                                                    |                                       |
| Contribution to the output and the achievement of the individual target values.                                                                                                    |                                       |
|                                                                                                    |                                       |
|                                                                                                    |                                       |
|                                                                                                    |                                       |
| Contribution is required                                                                                                    |                                       |
| Start Date                                                                                                    |                                       |
|                                                                                                    | ÷                                     |
| Start date is required.                                                                                                    |                                       |
| End Date                                                                                                    | 6                                     |
| End date is required.                                                                                                    |                                       |
|                                                                                                    |                                       |
|                                                                                                    |                                       |
| 1.2 - New Activity                                                                                                    | 1                                     |
|                                                                                                    | ✓ Edit Activity                       |
| 13- New Activity                                                                                                    |                                       |
|                                                                                                    | ×                                     |

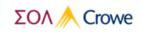

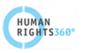

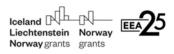

#### 4.5 Section 5 - Further Project Information

In Section 5 you are required to describe key information for the project such as SWOT Analysis, Feedback Mechanism, Monitoring & Evaluation strategy, Legislation and standard operating procedures (SOPs), Project Sustainability and Communication Plan.

| Section 5 - Further Project Information                                                                                                    |                                                                                                    |
|----------------------------------------------------------------------------------------------------|----------------------------------------------------------------------------------------------------|
| SWOT Analysis                                                                                                    | 8                                                                                                    |
| Strengths (max food sharadens)<br>What is your organization advantage for implementing projects such as the proposed?<br>What unique resources can you draw on?<br>What do others see as your strengths?                                                                                                    | Weaknesses (max 1000 elanatera)<br>What your organization can improve in implementing a project such the one proposed?<br>Where do you need more resources and focus?                                                                                        |
| The field "Strengths" is required Opportunities (max 1000 characters)                                                                                                    | The field 'Weaknesses' is required Threats (may 1000 characteria)                                                                                                    |
| What opportunities are open to your organization from the implementation of this project?<br>What trends could you take advantage of?<br>How you intent to turn the strengths into opportunities?                                                                                                    | What external threats could harm the project?<br>What threats result from the weaknesses of your organization?                                                                                                    |
| The field 'Opportunities' is required                                                                                                    | The field 'Threats' is required                                                                                                    |
| Feedback Mechanism<br>Piesse explain if your organization already has or will put in place a system for stakeholder feedback and complaints to projects<br>pathways available to beneficiaries to provide information on their experience of benefiting from the project, how this informa<br>implementation. | and policies and response to policy breaches. Including actions taken in response to incidents of corruption. Focus is given to the<br>ion will be used for the benefit of the project, including taking corrective action in improving some elements of the |
| Feedback Mechanism (max 1500 characters)                                                                                                    |                                                                                                    |
| Here you can elaborate further on details on the organizations Feedback mechanism.                                                                                                    |                                                                                                    |
| Monitoring & Evaluation strategy                                                                                                    |                                                                                                    |
| Monitoring & Evaluation strategy (max 2000 charactern)                                                                                                    |                                                                                                    |
| Here you can elaborate further on how your organization plans to monitor the program progress towards achieving its objective                                                                                                    | s and evaluate its impact:                                                                                                    |
| Monitoring Mechanism is required                                                                                                    |                                                                                                    |

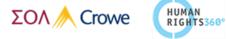

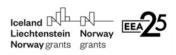

| Legislation and Standard Operating Procedures (SOP)                                                                                                    |
|----------------------------------------------------------------------------------------------------|
| Applicable Greek and BJ Legislation man HMI devices                                                                                                    |
|                                                                                                    |
|                                                                                                    |
| Applicable Legislation is required                                                                                                    |
| Standard Operating Procedures Proposed for the Project (new 1000 diameter)                                                                                                    |
|                                                                                                    |
|                                                                                                    |
| Proposed SOPs are required                                                                                                    |
|                                                                                                    |
| Project Sustainability                                                                                                    |
| Describe how you plan to ensure the sustainability of the project results after the end of the project, results after the end of the project, results after the end of the project.                                                                                                    |
|                                                                                                    |
|                                                                                                    |
| Sustairability Plan is required                                                                                                    |
| Describe potential funding sources used to ensure project sustainability your sear-durations                                                                                                    |
|                                                                                                    |
| Potential funding sources are required                                                                                                    |
| Describe how you're planning to ensure project sustainability for 5 years after the end of the project new sustainability                                                                                                    |
|                                                                                                    |
|                                                                                                    |
| Sutainability plan is required                                                                                                    |
|                                                                                                    |
| Communication Plan                                                                                                    |
| Describe your communication plan for the project. Please provide a detailed description of all the activities that will be included in your communication plan, you sate services                                                                                                    |
|                                                                                                    |
| Project communication plan is required                                                                                                    |
| Target group/audience our rate-transmit                                                                                                    |
|                                                                                                    |
|                                                                                                    |
| Target group plan is required                                                                                                    |
| Suggested communication activities was service and and a service activities and service activities activities activitities activitie |
|                                                                                                    |
| Communication activities are required                                                                                                    |
| Suggested communication content, non-memory                                                                                                    |
|                                                                                                    |
|                                                                                                    |
| Communication content are required                                                                                                    |
| Tarnet Media and statement                                                                                                    |

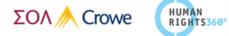

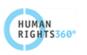

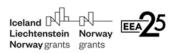

#### 4.6 Section 6 - Project Budget

In Section 6 you are required to analyze the Budget of your project, per budget line using the predefined rows and columns.

| ject Budget                         |                                                                                                    |                                                                                                    |                                                                                                    |                                                                                                    | Das                                                                                                    | hboard / Project Pro                                                                                                    | oposal / Section 6 - Project Bu                           |
|-------------------------------------|----------------------------------------------------------------------------------------------------|----------------------------------------------------------------------------------------------------|----------------------------------------------------------------------------------------------------|----------------------------------------------------------------------------------------------------|----------------------------------------------------------------------------------------------------|----------------------------------------------------------------------------------------------------|-----------------------------------------------------------|
|                                     |                                                                                                    |                                                                                                    |                                                                                                    |                                                                                                    | B Save                                                                                                    | Staff Costs +                                                                                                    | Staff Cost                                                |
| ) (%) × Working period × Monthly c  | ost                                                                                                    |                                                                                                    |                                                                                                    |                                                                                                    |                                                                                                    |                                                                                                    | Voluntary Work                                            |
| Partner                             | Full Name                                                                                                    | Role                                                                                                    | Ratio (                                                                                                    | period                                                                                                    | s) Monthly cost                                                                                                    | Total amount                                                                                                    | Travel & Subsistence<br>Depreciation Costs<br>Consumables |
|                                     |                                                                                                    |                                                                                                    | Total minimum co-financin                                                                                                    | g (10%)                                                                                                    | Total cost                                                                                                    | 0.00                                                                                                    | Direct<br>Subcontracting                                  |
|                                     |                                                                                                    |                                                                                                    |                                                                                                    |                                                                                                    | Save Voluntary                                                                                                    | Work Costs +                                                                                                    | Reconstruction<br>Real Estate                             |
| y wage in Greece), including the en | nployer's social contribution.                                                                                            | thin the range between                                                                                                    | n €3.66 per hour (minimum                                                                                                    | ı gross hourly v                                                                                                    | vage in Greece) and €7                                                                                                    | .50 per hour                                                                                                    | Indirect Cost<br>Summary By Partner<br>Summary            |
| Partner                             | Volunteer's name                                                                                                    | Responsibilities                                                                                                    | wo                                                                                                    | rking                                                                                                    | t per hour                                                                                                    | Total amount                                                                                                    |                                                           |
|                                     |                                                                                                    | Total mini                                                                                                    | mum co-financing (10%)                                                                                                    |                                                                                                    | Total                                                                                                    | 0.00                                                                                                    |                                                           |
| e                                   |                                                                                                    |                                                                                                    |                                                                                                    |                                                                                                    | Save 7                                                                                                    | Travel Costs +                                                                                                    |                                                           |
|                                     | Partner<br>be in accordance with a normally py<br>wage in Greece), including the en<br>may constitute up to 50% of the co | p (%) × Working period × Monthly cost Partner Full Name be in accordance with a normally paid salary for such work and shall fall w ywage in Greece), including the employer's social contribution. nay constitute up to 50% of the co-financing. Partner Volunteer's name | be in accordance with a normally paid salary for such work and shall fall w<br>ywage in Greece), including the employer's social contribution.          partner       Volunteer's name       Responsibilities         Partner       Volunteer's name       Total mini | p (%) × Working period × Monthly cost  Partner Full Name Role Ratio ( Total minimum co-financing  be in accordance with a normally paid salary for such work and shall fall w thin the range between €3.66 per hour (minimum ywage in Greece), including the employer's social contribution. nay constitute up to 50% of the co-financing.  Partner volunteer's name Responsibilities Category hou Total minimum co-financing (19%) | (%) * Working period × Monthly cost     (%) * Working period × Monthly cost     Partner Full Name Role Ratio (%)     (month         Fold name         Fold name         Total minimum co-financing (10%)         Partner Volunteer's name         Partner Volunteer's name         Total minimum co-financing (19%)         Total minimum co-financing (19%)         Total minimum co-financing (19%)         Total minimum co-financing (19%)         Total minimum co-financing (19%)         Total minimum co-financing (19%)         Total minimum co-financing (19%)         Total minimum co-financing (19%)         Total minimum co-financing (19%)         Total minimum co-financing (19%)         Total minimum co-financing (19%) | Image: constitute up to 50% of the co-financing.       Volunteer's name       Responsibilities       Category       Estimated working to solve hour total         Partner       Volunteer's name       Responsibilities       Category       Total         Total minimum co-financing (10%)       Total       Total       Total | prece bodget                                              |

Once you have completed the analysis of each budget line, don't forget to click on the respective Save button, as all budget lines must be saved individually.

At the end of this process **a summary Budget Table is produced automatically** calculating the subtotal of your proposed project expenditures, the indirect cost as a percentage of the total staff cost (15%), as well as the total Budget of the proposed project.

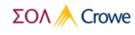

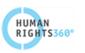

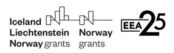

| Budget line               | Total amount Minimum C | Co-financing (10%) |
|---------------------------|------------------------|--------------------|
| Staff Cost                | 0.00                   | 0.00               |
| Voluntary                 | 0.00                   | 0.00               |
| Travel & Subsistence      | 0.00                   | 0.00               |
| Depreciation Costs        | 0.00                   | 0.00               |
| Equipment                 |                        | 0.00               |
| Consumables               | 0.00                   | 0.00               |
| Other Direct Costs        | 0.00                   | 0.00               |
| Subcontracting            | 0.00                   | 0.00               |
| Reconstruction/Renovation | 0.00                   | 0.00               |
| Real Estate               | 0.00                   | 0.00               |
| Indirect Cost             | 0.00                   | 0.00               |
| Total                     | 0.00                   | 0.00               |

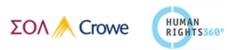

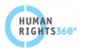

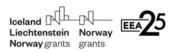

#### 4.7 Section 7 - Forecasting

In Section 7 the platform automatically generates a forecast table accounting for each activity budget line and timespan as they have been disclosed in the previous sections.

In this Section you are required to fill in a monthly breakdown of budget allocation, per activity and budget line for the entire span of the project.

The monthly fields per activity are available to be filled in as far as the months and expenditures have been declared in previous sections.

| Section 7 - Forecastir | na |                   |               |      |      |     |     |      |      |          | Da       | shboard / | Project P | roposal / s | ection 7 - | Fore |
|------------------------|----|-------------------|---------------|------|------|-----|-----|------|------|----------|----------|-----------|-----------|-------------|------------|------|
|                        |    |                   |               |      |      |     |     |      |      |          |          |           |           |             |            |      |
| Forecast Table         |    |                   |               |      |      |     |     |      |      |          |          |           |           |             |            |      |
|                        |    |                   |               |      |      |     |     |      |      |          |          |           |           |             |            |      |
| Activity               |    | BudgetLine        |               |      |      |     |     |      |      |          |          |           | 2020      |             |            |      |
|                        |    |                   | ау            |      | Jun  | Jul | Aug | Sep  |      | Oct      | Nov      | Dec       | Jan       | Feb         | Mar        | Арг  |
| 2.1 - Activity 3.1     | ٣  | Depreciation Cost | ٣             |      |      |     |     |      |      |          |          |           |           |             |            |      |
| 2.1 - Activity 3.1     | *  | Real Estate       | ٣             |      |      |     |     |      |      |          |          |           |           |             |            |      |
| 6.1 - Activity 6.1     | ٣  | Staff             | ٣             |      |      |     |     |      |      | 1000.00  | 2000.00  |           |           |             |            |      |
|                        |    |                   | Subtotal      | 0.00 | 0.00 | 0.0 | 0   | 0.00 | 0.00 | 1,000.00 | 2,000.00 | 0.0       | 0.00      | 0.00        | 0.00       |      |
|                        |    |                   | Indirect-Cost | 0.00 | 0.00 | 0.0 |     | 0.00 | 0.00 | 150.00   | 300.00   | 0.0       | 0.00      | 0.00        | 0.00       |      |

At the end of this process a monthly subtotal is calculated automatically, also calculated are: the monthly indirect cost, as a percentage of the monthly staff cost (15%), as well as the Total Monthly Budget Breakdown.

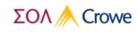

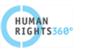

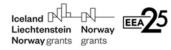

#### 4.8 Section 8 - Project Co-Financing

In Section 8 you are required to declare the estimated co-financing scheme per partner, if any, of your project proposal, and its breakdown into Voluntary Work and Financial contribution.

| Co-Financing Table                                                                                                    |              |              |             |                |                        |            |         | 8          |  |
|----------------------------------------------------------------------------------------------------|--------------|--------------|-------------|----------------|------------------------|------------|---------|------------|--|
| ease describe the source and justify the share of the project co-financing (i.e. actual co-financing and/or in-kind contribution). Indicate the allocation of the contribution for each project partner. (max 2000 characters) |              |              |             |                |                        |            |         |            |  |
|                                                                                                    |              |              |             |                |                        |            |         |            |  |
|                                                                                                    |              |              |             |                |                        |            |         |            |  |
|                                                                                                    |              |              |             |                |                        |            |         |            |  |
|                                                                                                    |              | Estimated Co | o-financing |                | Financial Contribution |            | Volunta | ary Work   |  |
| Partner                                                                                                    | Total Budget | Amount       | Percentage  | Minimum Amount | Amount                 | Percentage | Amount  | Percentage |  |
|                                                                                                    | 0.00         | 0.00         | 0.00 %      |                | 0.00                   | %          | 0.00    | %          |  |
|                                                                                                    | 0.00         | 0.00         | 0.00 %      |                | 0.00                   | %          | 0.00    | %          |  |
|                                                                                                    | 0.00         | 0.00         | 0.00 %      |                |                        | %          | 0.00    | %          |  |
|                                                                                                    |              |              |             |                |                        |            |         |            |  |

The own contribution must amount to at least 10% of the total project budget as it has been calculated in the previous section (Section 6). Please review the Programme Eligibility of expenditures.

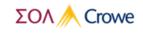

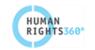

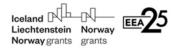

#### 4.9 Section 9 - Risk Assessment

In Section 9 you are required to describe all potential risks affecting the implementation of the proposed project at programmatic and operational level; including their relation, their likelihood, their consequence and the suggested response to each risk. To add rows click the "Add" button.

| Sectio              | n 9 - Risk Assessment                                                                                                    |                                                                                                    |                                              |                                         |                                         |                                                 | Dashboard / Pro                   | ject Proposa    | l / Section 9   | 9 - Risk Assessment |
|---------------------|----------------------------------------------------------------------------------------------------|----------------------------------------------------------------------------------------------------|----------------------------------------------|-----------------------------------------|-----------------------------------------|-------------------------------------------------|-----------------------------------|-----------------|-----------------|---------------------|
| Risk Tab            | le                                                                                                    |                                                                                                    |                                              |                                         |                                         |                                                 |                                   |                 |                 | 8                   |
| Criteria            | 1                                                                                                    |                                                                                                    |                                              |                                         |                                         |                                                 | 1                                 | 2               | 3               | 4                   |
| Likelih             | ood of occurrence                                                                                                    |                                                                                                    |                                              |                                         |                                         |                                                 | Very unlikely                     | Unlikely        | Likely          | Almost certain      |
| Consec              | uence for programme outcomes                                                                                                    |                                                                                                    |                                              |                                         |                                         |                                                 | Minimal                           | Moderate        | Serious         | Very serious        |
| Risks re<br>strateg | lated to inadequate programme/project strategy or processe<br>es put in place to reach the bilateral objective, including using | s, technological issues, obtaining permits, and/or lack of time fo<br>bilateral funds, and actively involving Donor State entities (DP   | or proper implementation. P<br>PS and dpps). | Risks related to the influence of polic | y/legislation (or the lack there        | of), or of the political and economic situation | on the implementation of the p    | rogramme/pro    | jects. Risks re | lated to improper   |
| Ргод                | rammatic Risks                                                                                                    |                                                                                                    |                                              |                                         |                                         |                                                 |                                   |                 | +               | 1                   |
| #                   | Description                                                                                                    | Related To                                                                                                    | Likelihood                                   | Consequence                             | Risk Score                              | Response                                        | Response Description              |                 |                 |                     |
| 1                   |                                                                                                    |                                                                                                    | <b>•</b>                                     | ▼<br>1                                  | 0                                       | Avoid/Terminate                                 |                                   |                 |                 | -                   |
| Risks re<br>related | lated to the systems to monitor, measure and communicate re<br>to improper or poorly defined procedures or excessively burd     | esults, and/or the POs' ability to attract, develop and/or retain l<br>ensome controls. Also includes risks related to favouritism, incl | th 2<br>3<br>Luc 4                           |                                         | ons from key fiduciary principl<br>ts). |                                                 | jrity, openness/ transparency, fa | airness and acc | ountability. Ir | cludes risks        |
| Oper                | ational Risks                                                                                                    |                                                                                                    |                                              |                                         |                                         |                                                 |                                   |                 | +               | 1                   |
| #                   | Description                                                                                                    | Related To                                                                                                    | Likelihood                                   | Consequence                             | Risk Score                              | Response                                        | Response Description              |                 |                 |                     |
| 1                   |                                                                                                    |                                                                                                    | Ţ                                            | <b>•</b>                                | 0                                       | •                                               |                                   |                 |                 |                     |
|                     |                                                                                                    |                                                                                                    |                                              |                                         |                                         |                                                 |                                   |                 |                 |                     |

The risk score is calculated automatically.

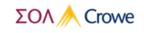

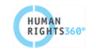

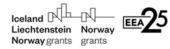

#### 4.10 Section 10 - Supporting Documents

In Section 10 you are required to upload for each project partner, all supporting documentation. In due order you must select the name of the partner, the type of document any remarks, if necessary, click on Find File to upload the document for your PC and click on the upload button to submit the document.

| Section 10 - S                                                            | upporting Documents                                                                                                    |                                                                                                    | Dashboard / Project Proposal | / Section 10 - Suppo | orting Documents |
|---------------------------------------------------------------------------|----------------------------------------------------------------------------------------------------|----------------------------------------------------------------------------------------------------|------------------------------|----------------------|------------------|
| Supporting Docum                                                          | ients                                                                                                    |                                                                                                    |                              |                      |                  |
| Please upload all th                                                      | e supporting documents needed for the p                                                                                                    | roposal.                                                                                                    |                              |                      |                  |
| Filename                                                                  | Partner                                                                                                    | Туре                                                                                                    | Remarks                      | File                 | Actions          |
| Child Protection     Protection from     Other policies v  Indirect Cost: | Died Policies under the proper and Safeguarding policy<br>n sexual Exploitation and Abuse policy alid for the project implementation S n method B or D are selected 'Indirect Explored and the project implementation of the project implementation of the project imp | Pending legal issues<br>Partnership agreement or letter of intent<br>Tax declaration<br>Tax clearance certificate<br>Balance sheet<br>Annual Budget<br>Audited Accounts<br>Missing document declaration |                              | Q Find File          |                  |

All documents successfully uploaded shall appear on the top of the screen.

You can delete or change the uploaded document at any time before the submission.

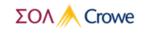

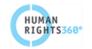

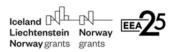

## 5 Submission of the Application Form

Once you have fully filled in all fields and uploaded all documents the status of all sections is expected to be "**Valid**". This is an indication that you may proceed to the submission process.

Iceland Dashboard / Project Proposal Task ACTIONS Dashboard Project Proposal Sections Assignee Status Action SYSTEM Test O Section 1 - Overview Valid ø Section 2 - Partnership Test Valid ø 🔤 Section 3 - Project Logic & Results Test Valid ø Test Section 4 - Project Methodology & Activities ø Valid ø i Section 5 - Further Project Information Test Valid Section 6 - Project Budget Test Valid ø Section 7 - Forecasting Test Valid ø Test E Section 8 - Project Co-Financing Valid ø Test ø A Section 9 - Risk Assessment Valid Section 10 - Supporting Documents ø Valid Test

Simply click on the **Dashboard** option to proceed.

#### While in Dashboard click on the "Print" option.

| Iceland A Norway<br>Liechtenstein Norway<br>Norway grants grants | •                                                                 |           |
|------------------------------------------------------------------|-------------------------------------------------------------------|-----------|
| ACTIONS                                                          | Dashboard                                                         | Dashboard |
| <ul> <li>Dashboard</li> <li>Submitted Tasks</li> </ul>           | Project Proposal<br>Please complete and submit the proposal forms | Pending   |
| SYSTEM                                                           | & Owner                                                           |           |
| 🕒 Log Out                                                        |                                                                   | <u></u>   |
|                                                                  | ⊖ Print                                                           |           |

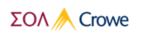

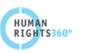

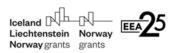

In this stage **the platform performs a final validation** of all Sections including their interdependencies. In case of errors or inconsistencies the platform produces a list of all fields that require correction.

| Iceland A R<br>Liechtenstein Norway<br>Norway grants   |                                                                                                    |           |
|--------------------------------------------------------|----------------------------------------------------------------------------------------------------|-----------|
| ACTIONS                                                | Print Proposal                                                                                                    | Dashboard |
| <ul> <li>Dashboard</li> <li>Submitted Tasks</li> </ul> | Proposal Status                                                                                                    |           |
| SYSTEM                                                 | Your proposal has validation errors. Please review your errors and fix them before printing your proposal.                              |           |
| 😝 Log Out                                              | O Section 1 - Overview<br>The field 'Project Title (English)' is required.<br>The field 'Summary of the Project' is required.           | •         |
|                                                        | The field 'Project Geographical Location' is required.<br>The field 'Number of Accommodation Places Offered' must be greater than zero. |           |
|                                                        | Section 2 - Partnership Partner 1 Partner 1                                                                                             | <b>→</b>  |
|                                                        | The field 'Foundation Year' is required.<br>The field 'Legal Status' is required.<br>The field 'Foundation Year' is required.           |           |

You are not allowed to proceed any further into submission process, before correcting the respective field values.

If the Application passes the final validation the online Application platform, provides the option to **Download** the sum of information that constitute the proposal. Simply click the **Download** button.

| Iceland                             |                                                                 |           |
|-------------------------------------|-----------------------------------------------------------------|-----------|
| ACTIONS                             | Print Proposal                                                  | Dashboard |
| 🙆 Dashboard                         |                                                                 |           |
|                                     | Proposal Overview                                               |           |
| <ul> <li>Submitted Tasks</li> </ul> |                                                                 |           |
| System                              | Your proposal is valid. Download the Proposal PDF and print it. |           |
| 🕒 Log Out                           | Download Cashboard                                              |           |

A .pdf version of your proposal is being downloaded on your PC.

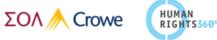

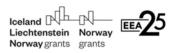

After downloading the pdf your proposal will be in the "Printed" state and no further edits can be done. You are required to review the .pdf file and if you consider at this stage that there is a need for modifications in your proposal, you have the option to return to the "Dashboard" and choose to **"Unlock for Edit" which** will revert the state of your proposal to "Pending".

| Iceland A A A A A A A A A A A A A A A A A A A          |                                                                          |                            |
|--------------------------------------------------------|--------------------------------------------------------------------------|----------------------------|
| ACTIONS                                                | Dashboard                                                                |                            |
| <ul> <li>Dashboard</li> <li>Submitted Tasks</li> </ul> | <b>Project Proposal</b><br>Please complete and submit the proposal forms | Printed                    |
| SYSTEM                                                 | 은 Owner                                                                  |                            |
| 🗭 Log Out                                              | $\Delta$ Submission Deadline                                             | 17/01/2020 23:59:59 +02:00 |
|                                                        | Q View                                                                   | <b>&gt;</b>                |
|                                                        | ■ Unlock for Edit                                                        |                            |
|                                                        | 🖶 Download PDF                                                           | •                          |
|                                                        | ✓ Final Submission                                                       | <b>→</b>                   |

If you consider the Application to be correct and complete, the Legal representative of the Lead partner must sign and stamp the printed file. You are required to scan the signed file and upload it by clicking "Final Submission" and then the "Find Signed Proposal File" button on the next screen.

| د الله Submit Proposal X                                       | +                                                                                                    |           |
|----------------------------------------------------------------|----------------------------------------------------------------------------------------------------|-----------|
| $\leftrightarrow \rightarrow \mathbf{C}$ (i) localhost:16095/  | Proposal/Submit/2                                                                                                    |           |
| Iceland Runder<br>Liechtenstein Norway<br>Norway grants grants |                                                                                                    |           |
| ACTIONS                                                        | Submit Proposal                                                                                                    | Dashboard |
| 🚳 Dashboard                                                    |                                                                                                    |           |
| <ul> <li>Submitted Tasks</li> </ul>                            | Final Submission Step                                                                                                   |           |
| System                                                         | This is the final step of submitting your proposal. The submission is irreversible. Be sure to upload the correct file. |           |
| 🕒 Log Out                                                      | Q Find Signed Proposal File                                                                                             |           |

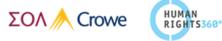

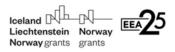

Once selected the **file appears** in the Submission Proposal Section as follows.

| et.                                 | Submit Proposal                          |              |                  |                                                                                                    |                                        |
|-------------------------------------|------------------------------------------|--------------|------------------|----------------------------------------------------------------------------------------------------|----------------------------------------|
| ÷                                   | $\rightarrow$ C (                        | localhost:16 |                  |                                                                                                    |                                        |
|                                     | Iceland<br>Liechtenstein<br>Norway grant | n Norway     | Þ                |                                                                                                    |                                        |
| A                                   | CTIONS                                   |              |                  | Submit Proposal                                                                                                   | Dashboard                              |
| 62                                  | Dashboard                                |              |                  |                                                                                                    |                                        |
|                                     |                                          |              |                  | Final Submission Step                                                                                             |                                        |
| <ul> <li>Submitted Tasks</li> </ul> |                                          | fasks        |                  |                                                                                                    |                                        |
| รา                                  | (STEM                                    |              |                  | This is the final step of submitting your proposal. The submission is irreversible. Be sure to upload the correct | file.                                  |
| •                                   | Log Out                                  |              | $\left( \right)$ | C proposal-signed.pdf                                                                                             | → ×                                    |
|                                     |                                          |              |                  |                                                                                                    | Upload Signed Proposal File and Submit |
|                                     |                                          |              |                  |                                                                                                    |                                        |

In case of a wrongly selected document you can discard the file by clicking on the xbutton, otherwise

#### click on the

🏝 Upload Signed Proposal File and Submit

You will be directed to the "Final Submission Step" and by clicking "Yes" you agree to the irreversible submission of your proposal.

| FIL Submit Proposal X                                           | (+)                                                                                                    |                                               |                                                             |  |
|-----------------------------------------------------------------|----------------------------------------------------------------------------------------------------|-----------------------------------------------|-------------------------------------------------------------|--|
| $\leftrightarrow$ $\rightarrow$ <b>C</b> (i) localhost:16095/Pr |                                                                                                    |                                               |                                                             |  |
| Iceland BL BL<br>Liechtenstein Norway<br>Norway grants grants   |                                                                                                    |                                               |                                                             |  |
| ACTIONS                                                         | Submit Proposal                                                                                                    |                                               | Dashboard                                                   |  |
| <ul><li>ℬ Dashboard</li><li>✓ Submitted Tasks</li></ul>         | Final Submission Step                                                                                                   |                                               |                                                             |  |
| System                                                          | This is the final step of submitting your proposal. The submission is irreversible. Be sure to upload the correct file. |                                               |                                                             |  |
| 🕒 Log Out                                                       | You are about to upload proposal-signed.                                                                                | pdf and submit your proposal. <b>The subn</b> | nission is irreversible. Do you want to continue? Yes No    |  |
|                                                                 |                                                                                                    |                                               |                                                             |  |
| Iceland Liechtenstein Norway<br>Norway grants grants            |                                                                                                    |                                               | Having clicked "Yes", the                                   |  |
| ACTIONS                                                         | Submit<br>Proposal                                                                                                    | Dashboard                                     | platform informs you of the<br>successful completion of the |  |
| 🆚 Dashboard                                                     |                                                                                                    |                                               | proposal submission.                                        |  |
| <ul> <li>Submitted Tasks</li> </ul>                             | Final Submission Step                                                                                                   |                                               | Simultaneously an automated email will be sent to lead      |  |
| SYSTEM                                                          | Your proposal submission has comp                                                                                       | partner's legal representative                |                                                             |  |
| 🕒 Log Out                                                       | has been sent to the Lead Partner's Legal Representative.                                                               |                                               | email address confirming the successful submission.         |  |

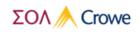

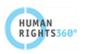

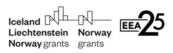

After completing the submission process Applicants maintain their access to the platform to view submitted tasks and download the proposal document.

| FIL Submitted Tasks X                                            | +                                                                        |             |
|------------------------------------------------------------------|--------------------------------------------------------------------------|-------------|
| $\leftarrow \rightarrow \mathbf{C}$ (i) localhost:16095/         | Main/DashboardSubmitted                                                  |             |
| Iceland R Norway<br>Liechtenstein Norway<br>Norway grants grants |                                                                          |             |
| ACTIONS                                                          | Submitted Tasks                                                          | Dashboard   |
| <ul><li>Dashboard</li><li>Submitted Tasks</li></ul>              | <b>Project Proposal</b><br>Please complete and submit the proposal forms | Submitted   |
| SYSTEM                                                           | <sup>≜</sup> Owner                                                       |             |
| 🕒 Log Out                                                        | <b>Q</b> View                                                            | •           |
|                                                                  | 🕹 Download Proposal Document                                             | <b>&gt;</b> |

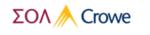

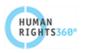